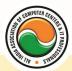

#### अखिल भारतीय सूचना प्रौद्योगिकी संगठन All India Information Technology Association New Delhi

WORK RELATED TO MINISTRY OF INFORMATION TECHNOLOGY (GOVT. OF INDIA)

### DIPLOMA IN OFFICE AUTOMATION & ACCOUNTING

Eligibility: 10<sup>th</sup> Duration: 1 Year

Course Code: DP-10

#### Semester-I

## **Computer Fundamentals**

Introduction To Computers, Types Of Computer, History Of Computer, Generation Of Computer, PC & Its Components, Disk Defragmentor, Categories Of PC, Evolution Of Micro Processors, Registers Of Micro Processors, Basic Components Of Computer System, Input Output & Storage Units, Software, Types Of Software, Types Of Operating System, Categories Of OS, Example Of Utility Program, Programming Languages, Generations Of Programming Language, Application Software, User & Example Of Application Software, Viruses, Types Of Virus, Virus Detection & Prevention, Communication Process, Communication Protocols, Communication Channel/Media, Modem, Components Of LAN, Types Of Internet Connections, Internet & Its Advantages, Internet Services, WWW & Common Technologies of Internet

# **Fundamentals of Operating Systems & Applications**

### Operating System (Dos, Windows, Linux)

DOS :-- Disk Operating System(Dos) , Introduction , History & Versions Of Dos , Basic–Physical Structure Of Disk, Drive Name , Fat , File & Directory Structure And Naming Rules , Booting Process , Dos , System Files , Dos Commands Internal & External Dir,Md,Cd,Rd,Copy,Del,Ren,Vol,Date,Time,Cls,Path,Type Etc. , Chkdsk,Xcopy,Print,Diskcopy,Diskcomp,Doskey,Tree,Move,Label,Append,Format,Sort,Fdisk,Back up,Edit,Move.

Windows XP :-- Introduction To Window XP And Its Features , Hardware Requirements Of Windows , Window Structure, Desktop, Taskbar, Start Menu , Working , With Recycle Bin – Restoring A Delete File , Emptying The Recycle Bin , Managing Files, Folders And Disk Navigating Between Folders , Manipulating Files And Folders , Creating New Folder , Searching Files And Folder My Computer Exploring Hard Disk , Copying And Moving Files And Folder from One Drive To Another Formatting Floppy Drive , Windows Accessories-Calculator , Notepad , Paint , Wordpad , Character Map, Paint

Windows Fundamental :-- Windows is an operating system , XP Home Addition , XP Professional Addition , Active desktop , Multi user account , Data protection features , Playing MP3 Sound and XP , Windows desktop fundamental , Desktop , Taskbar , Icons , My computer , My Document , Recycle bin , Folder

LINUX :-- History & Features Of Linux , Linux structure , file System of linux hardwere requirement of linux , various flavource of linux , program & process , process creatior and process identifiers , functions of profile and login file in linux , linux kernel

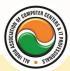

### अखिल भारतीय सूचना प्रौद्योगिकी संगठन All India Information Technology Association New Delhi

WORK RELATED TO MINISTRY OF INFORMATION TECHNOLOGY (GOVT. OF INDIA)

## Office Automation (Word, Excel, Power Point, Access)

Office package :-- Word processor Software , Spreadsheet software , Presentation software , Database Management software

MS Office :-- Introduction to Ms Office , Introduction to Ms Word , How to Start , Components of Ms Word , File Menu , Edit Menu , View Menu , Insert Menu , Format Menu , Tools Menu , Table Menu , Window Menu , Help Menu

MS Excel :-- Introduction to MsExcel , Calculations , Formula , Functions , Insert Row/Columns , Create Chart , Format Sheet

Tools Menu: -- Goal Seek, Scenario, Auditing

Data Menu :-- Sort , Filter , Advance Filter , Sub total , Forms , Validations , Table , Consolidate , Pivot table , Window , Help

Ms PowerPoint :-- Introduction , Insert New Slide , Format Slide , Slide Show

MS Access :-- Introduction , Different Between DBMS /RDBMS , Hierarchy , Database File , How to Start work , Create database using wizard , Create blank Database

Data base object :-- Table , Primary key , Manipulate data , Field properties , Relationships , Forms , Sub forms , Queries , Operators , Calculations , Update Query , Reports , Macro , Import data

### Internet & Multimedia

HTML, DHTML, Java/VB Script, Dream viewer

Macromedia Flash :-- Introduction , logging onto server , basic Macintosh skills , Working in Flash , Drawing with Flash , Basic animation , Working in the timeline , Working with symbols Shape tween staggering animation effect , Animation Review Break apart and distribute Intro to Motion Guide , Motion Guide Paths , Mask layers , Button Intro , Intro to scripting , Setting up your , project Publishing movies , Working with custom colors and gradients , Setting up scenes for first project , buttons and action scripting for project , Animated Buttons

#### Semester-II

# **Basics Of Accounting (Computerized & Manual)**

Background of accounting and accountancy: knowledge and understanding of GAAP , accounts - types and classification , basic terms used in accounting , Accounting Standards and Accounting Equation.

Journal and Ledger :-- Journal: recording of entries in journal with narration , Ledger: posting from journal to respective ledgers.

Cash Book and Bank Reconciliation Statement :-- Cash book (including petty cash book): single column, double column, triple column, Bank reconciliation statement.

Trial Balance, Rectification, Capital and Revenue Expenditure and Income: -- Trial balance, Errors and types of errors: errors of omission, errors of commission, errors of principles, compensating errors, Capital and revenue expenditure/income.

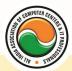

### अखिल भारतीय सूचना प्रौद्योगिकी संगठन All India Information Technology Association New Delhi

WORK RELATED TO MINISTRY OF INFORMATION TECHNOLOGY (GOVT. OF INDIA)

Depreciation, Provisions and Reserves :-- Depreciation, Methods of charging depreciation (straight line and WDV method), Application of depreciation with the above mentioned methods: problems with purchase and sale of assets. Change in method(Retrospective method as per AS - 6), Provisions and Reserves.

Final Accounts and Manufacturing Accounts :-- Concept of Manufacturing, Trading, Profit and Loss account and Balance Sheet (with and without adjustments), Marshalling of Balance Sheet , Concept of Manufacturing Accounts , Meaning and preparation of Manufacturing, Trading, Profit and Loss account and Balance Sheet of sole tradership. (Horizontal format) –without adjustments , Preparation of Trading Account, Profit and Loss Account and Balance Sheet with necessary adjustments , Marshalling of a Balance Sheet: Order of liquidity and Order of permanence

Single Entry - Accounts from incomplete records :-- Single entry and difference with double entry , Ascertainment of profit/loss by statement of affairs method including application.

Non Trading Organisation :-- Non trading organization: meaning, objectives, necessity and treatment of specific items, Different books maintained and differences between them, Application of non-trading exercises involving: preparation of Receipts and Payments Account; Income and Expenditure Account and Opening and Closing Balance

Introduction To Manual Accounting :-- What is Accountancy , Terminology Of Accountancy Types Of Accounts :-- Personal A/c , Real A/c , Nominal A/c , Rules Of A/c , Journal Entries , Cash Book , Ledgers

## **Computer Concept of Accounting**

Introduction To Tally Software

## Financial Accounting Package (Tally 5.4, 6.3, 7.2, 9, ERP9)

Computerized Accounting With Tally :-- Tally Fundamentals , Basic & Advanced Accounting , Accounting fundamentals , Types of Accounts and their rules , Company Create Alter and Delete , Types of Accounting Vouchers , Cost Centers , Inventory features , Types of Inventory Vouchers , Statutory Accounting , Price Levels , Voucher classes , Multi Currency , TDS , VAT , Payroll system , Job Costing , ODBC , Import and Export Tally Data

#### **Admin Office New Delhi:**

All India IT Association

B-1041, 3rd Floor, Sector 7, Near Palam Extension, Dwarka, New Delhi - 110075

Ph: +91 11 47350202, 47541212 | Help line: 91 999 39 500 00

Fax: +91 11 47350203, Email: president@aiita.org

#### Admin Office Indore:

**All India IT Association** 

18/3, Pardeshipura Nr. Electronic Complex, Indore (M.P.) INDIA Ph: +91 731 4055550, 4055551, 4222242, 4222252, 4299909, 4288812

Fax: +91 731 2573779 | Email: info@aiita.org